Instructions on Selecting Faculty of Arts and Science Courses 2018-2019

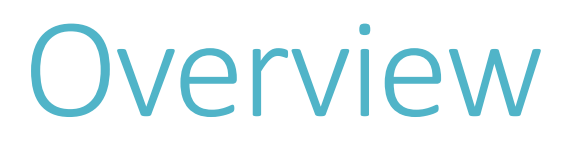

- Exchange students are admitted into either the Faculty of Arts and Science (FAS) or the Faculty of Applied Science and Engineering (APSC).
- Exchange students can take courses from more than one department within FAS.

### FAS Students

 $\checkmark$  Must take a minimum of 3 courses per term Cannot exceed 5 courses per term

### APSC Students

 $\checkmark$  Must take a minimum of 4 courses per term Cannot exceed 5 courses per term  $\checkmark$  Can take a maximum of 2 FAS courses

per term, but NOT CSC courses

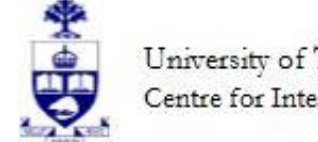

### How do credits work?

- Exchange students may enroll in a maximum of 2.5 credits (or 5 half-courses) per term - 5 credits per academic year.
- Be sure to only select courses that are offered during the term(s) that you will be in Toronto! (Do not sign up for "Y" courses if you are only here for one term.)

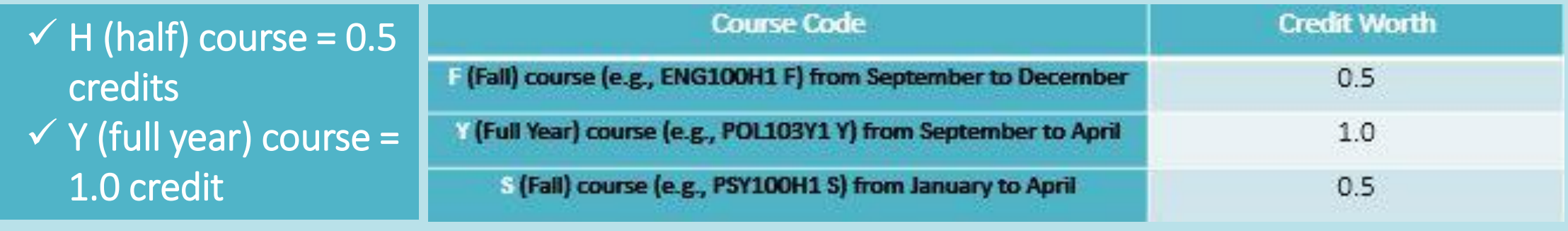

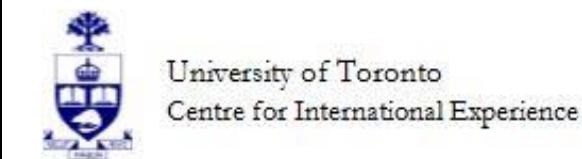

# What level of courses should I request?

### • Exchange students should request mainly 200 and 300 level courses.

- You may request 400-level courses, but it is often very difficult to become enrolled in them due to small class sizes and high demand.
- You may request some 100-level courses, but they are intended for first-year U of T students so some departments may deny the request.

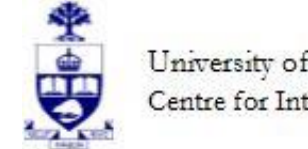

# Where do I find courses?

The FAS [CALENDAR](https://fas.calendar.utoronto.ca/search-courses) provides a description of courses, including information about the prerequisites for each course.

#### **ECO206Y1-Y** Microeconomic Theory

Additional course information ~

ECO204Y1 - Microeconomic Theory and Applications (for Commerce) ▼ ECO206Y1 - Microeconomic Theory **Hours: 48L/24T** This course deals more rigorously and more mathematically with the topics included in ECO200Y1and is intended primarily for students in certain Economics Specialist programs. Prerequisite: ECO100Y1(70%)/(ECO101H(70%), ECO102H(70%))/; MAT133Y1(63%)/(MAT135H1(60%), MAT136H1(60%))/MAT137Y1(55%)/MAT157Y1(55%) Exclusion: ECO200Y1, ECO204Y1 **Distribution Requirements: Social Science** Breadth Requirements: Society and its Institutions (3) ▶ ECO208Y1 - Macroeconomic Theory ECO209Y1 - Macroeconomic Theory and Policy (for Commerce)

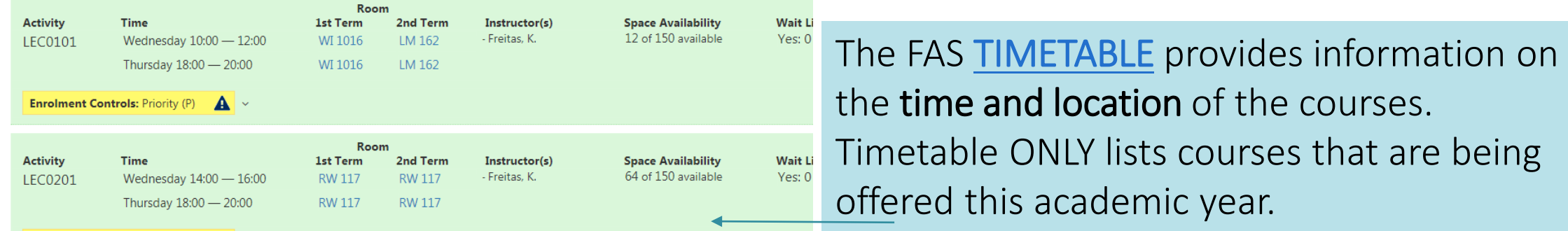

PLEASE NOTE: Do not use **Coursefinder** to look up FAS course information! The information is not up to date.

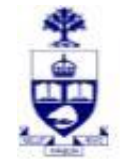

### How do I read a course code?

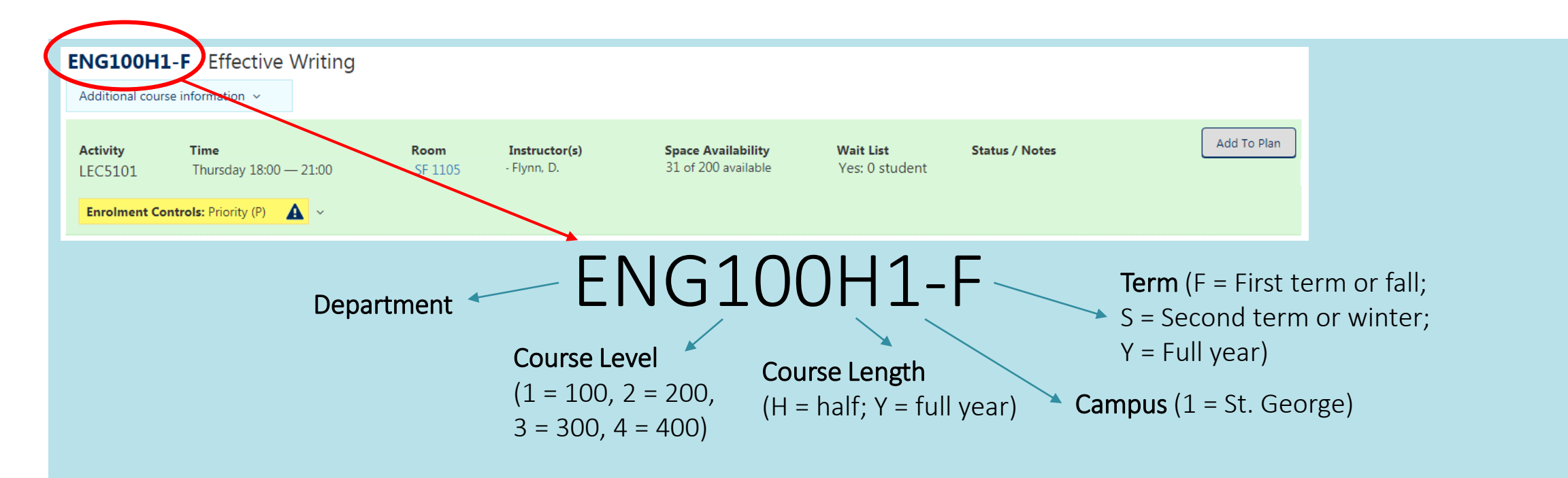

### More details on how to read course codes [here](http://www.artsci.utoronto.ca/current/course/timetable/1516_fw/codes-used-in-the-timetable-listings)

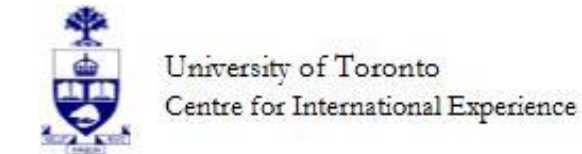

# What does LEC, PRA and TUT mean?

**CHM151V1.V** Chemistry The Molecular Science

- $IEC = Lectures$
- TUT = Tutorials
- PRA = Practical work in laboratories
- Every course has a lecture
- If there are multiple LEC sections, you just have to pick one section (e.g., LEC0101)
- Some courses may have practicals and/or tutorials

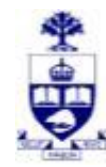

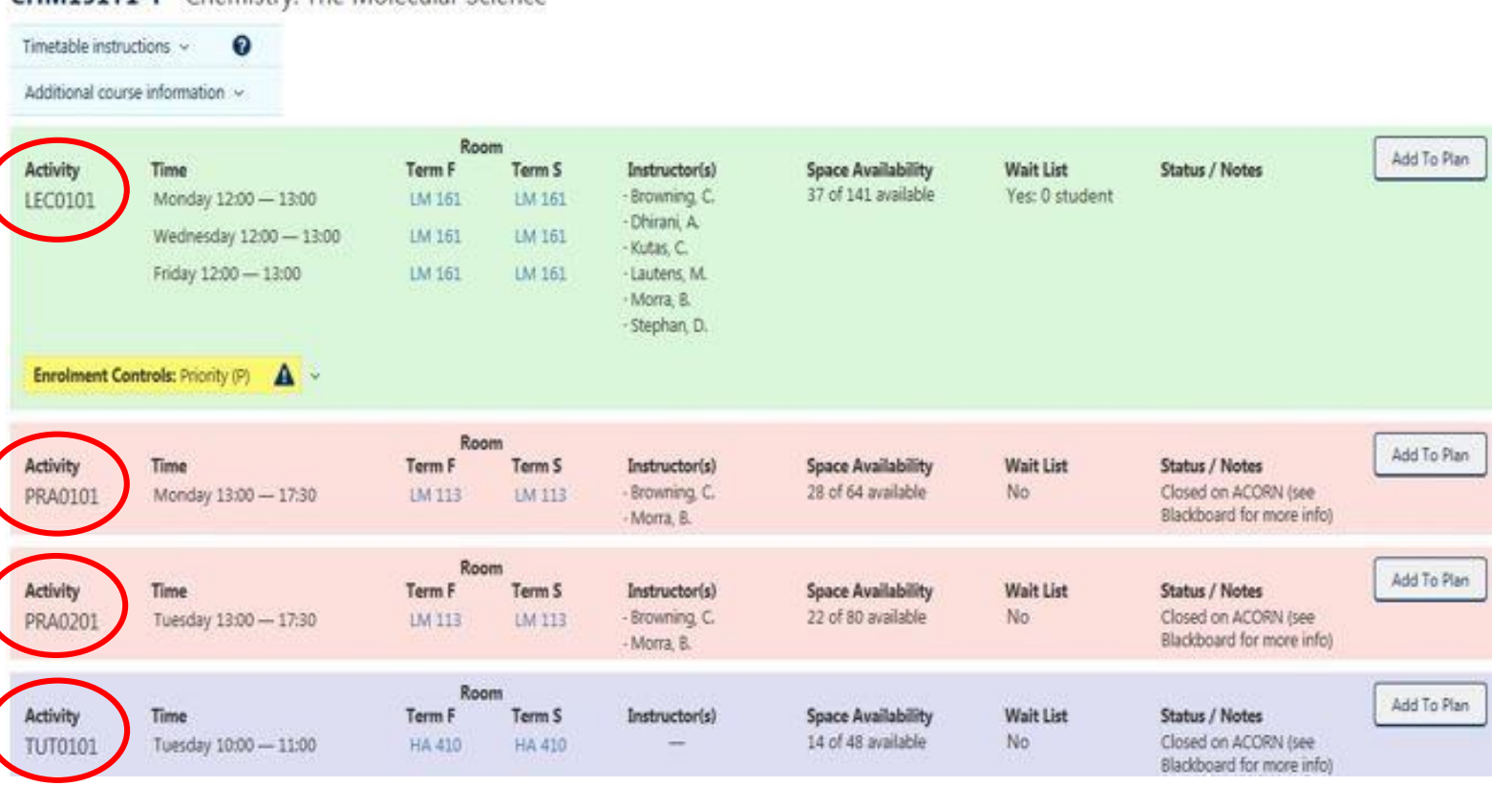

### What are enrolment controls?

• Enrollment controls indicate if the course has been restricted to certain students by the department. For a complete explanation of the various letters (P, R, PE, RE, etc.) [click here](http://www.artsci.utoronto.ca/current/course/timetable/1516_fw/codes-used-in-the-timetable-listings) (scroll to the bottom of page).

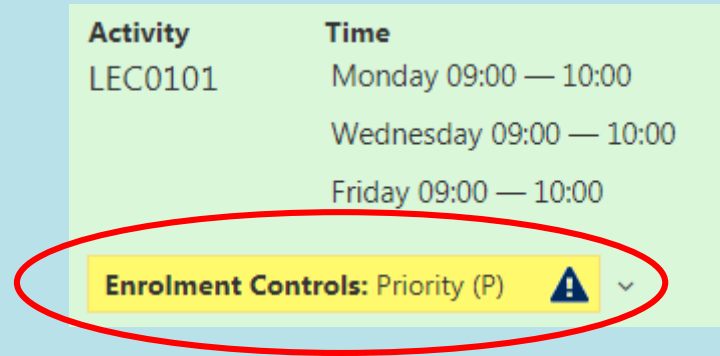

Courses with a "P" (priority) or no enrolment control are open to all students. However, all course requests submitted by exchange students will be reviewed by the department before approval is given.

Courses with any other enrolment control are more difficult for exchange students to get into, as they require special departmental approval. If you request a course with restrictions, CIE will seek departmental approval on your behalf - we try our best to get you enrolled!

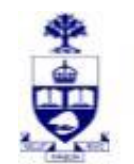

### What are pre-requisites?

Pre-requisites are courses you need to complete *before* enrolling in a course.

- Please make sure that you have taken the necessary pre-requisite courses at your home institution (or in first semester) when choosing your U of T courses.
- If you do not have the pre-requisite courses, you may not be approved to take that course.

### **CSC263H1: Data Structures and Analysis**

#### **Hours: 24L/12T**

Algorithm analysis: worst-case, average-case, and amortized complexity. Expected worst-case complexit data types, such as graphs, dictionaries, priority queues, and disjoint sets. A variety of data structures for balanced search trees, hashing, heaps, and disjoint forests. Design and comparison of data structures. In

Prerequisite: CSC207H1, CSC236H1/CSC240H1; STA247H1/STA255H1/STA257H1 **Exclusion: CSC265H1** 

**Distribution Requirements: Science** Breadth Requirements: The Physical and Mathematical Universes (5) **Program Area Section: Computer Science** 

Pre-requisites are listed in both the FAS [CALENDAR](https://fas.calendar.utoronto.ca/search-courses) and the FAS [TIMETABLE](https://timetable.iit.artsci.utoronto.ca/), but links to pre-requisite course descriptions are only in the FAS [CALENDAR.](https://fas.calendar.utoronto.ca/search-courses)

Please use this [link](http://calendar.artsci.utoronto.ca/Guide_to_Program_&_Course_Descriptions.html) as a guide to pre-requisites and understanding the symbols.

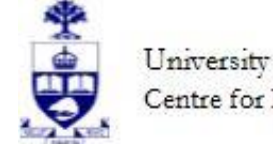

# How to read pre-requisites?

To enroll in CSC263H1, you need to have taken:

- 1. A course in CSC207H1 (Software Design) AND (,)
- 2. CSC236H1 (Introduction to the Theory of Computation) OR (/) CSC240H1 (Enriched Introduction to the Theory of Computation) AND (;)
- 3. STA247H1 (Probability with Computer Applications) OR (/) STA255H1 (Statistical Theory) OR (/) STA257H1 (Probability and Statistics I)

### **CSC263H1: Data Structures and Analysis**

#### **Hours: 24L/12T**

Algorithm analysis: worst-case, average-case, and amortized complexity. Expected worst-case complexit data types, such as graphs, dictionaries, priority queues, and disjoint sets. A variety of data structures for balanced search trees, hashing, heaps, and disjoint forests. Design and comparison of data structures. In

Prerequisite: CSC207H1, CSC236H1/CSC240H1; STA247H1/STA255H1/STA257H1 Exclusion: CSC265H1

**Distribution Requirements: Science** Breadth Requirements: The Physical and Mathematical Universes (5) **Program Area Section: Computer Science** 

Comma (,) and semi-colon  $($ ;) = AND Slash  $\mathcal{U}$  = OR

Please use this [link](http://calendar.artsci.utoronto.ca/Guide_to_Program_&_Course_Descriptions.html) as a guide to pre-requisites and understanding the symbols.

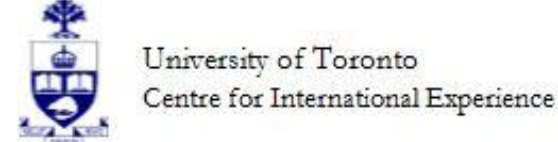

### Restricted courses in the FAS

Some courses have limited spaces available to exchange students, please review this [list](http://www.studentlife.utoronto.ca/cie/inbound-academic-options-and-restrictions) before choosing your courses.

- The "One Programs" are not open to exchange students (e.g., Innis One, New One, Trinity One, SMC One, UC One, Vic One, Munk One, and Woodsworth One).
- PLEASE NOTE: RSM courses (from Rotman Commerce) can only be requested by students who are studying business at one of our Rotman Commerce approved [partner institutions.](http://www.studentlife.utoronto.ca/cie/inbound-partner-list)
	- If you will be requesting courses from the Rotman Commerce, please use this link to look at some of the courses offered: [2017-18 course outlines.](https://rotmancommerce.utoronto.ca/resource/2017-18-course-outlines/)

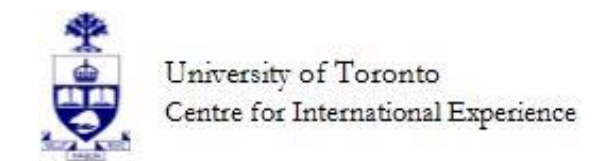

# Ready to plan your courses?

- 1. Use this [worksheet](http://www.artsci.utoronto.ca/current/course/timetable/1617_fw/weeklyschedule.pdf) to plan out your schedule. It is your responsibility to ensure that you do not have any course conflicts. The CIE will not check your schedule for conflicts.
- 2. Use the FAS [TIMETABLE](https://timetable.iit.artsci.utoronto.ca/) to see which courses are being offered this academic year. *If a course does not appear in the timetable, then it is not being offered and you should NOT request it.*
- 3. Once you have planned out your schedule, enter the courses in order of preference using our online form (see next slide) – you may only submit one course at a time.
- 4. We recommend that you submit MORE requests than the number of courses you intended to take, as there is a possibility that one or more requests will not be approved:
	- $\checkmark$  Fall term (F): Submit 5-7 courses
	- $\checkmark$  Full year (Y): Submit 10-12 courses
	- $\checkmark$  Winter term (S): Submit 5-7 courses

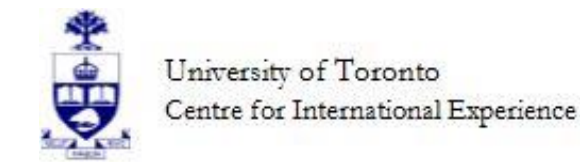

# How do I submit course requests?

Please complete the [online ADD Course Request f](https://goo.gl/forms/nF4IanojrHYhSMU82)orm (GREEN) for EACH course you would like to request.

- Submit the requests in order of preference as we will process them in the order they are received.
- We will enroll you in every possible requested course that you are eligible for until we reach 2.5 credits (or 5 courses) per term and then we will STOP.
- Our office cannot guarantee course enrollment, as final decisions are made by the departments. This includes any courses that your home institution may require you to take during your exchange.
- Do not forget to add tutorial (TUT) and/or practical (PRA) sections, if required.

Inbound Exchange WINTER (S) **ADD/CHANGE COURSE Request** OCTOBER 2017 - Faculty of Arts and **Science Courses** 

This request form will close on Wednesday, October 25, 2017 at 11:59pm. Requests will be processed in the order they are submitted, so please submit your highest priority course choice(s)

Please ensure that you have taken the necessary prerequisite courses at your home institution or in the fall semester before submitting your request.

Please complete the form for each course you wish to add or make changes to

Arts and Science timetable http://www.artsandscience.utoronto.ca/ofr/timetable/winter/sponsors.htm Arts and Science calendar: https://fas.calendar.utoronto.ca/

If you want to make courses changes for Applied Science and Engineering courses, please contact Rosemary Guido at evss@ecf.utoronto.ca

\* Required

**Email address** 

Your email

Student Number (starts with 100...) \*

Your answer

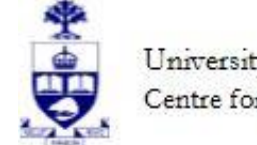

# What if I need to make a change?

- Due to the volume of course requests we receive, it will save everyone time if submit your requests correctly the first time – if you need to make a lot of changes, this will only delay the approval & enrollment process
- If you submit an incorrect course request, the only way to cancel the request at this time is to do so by email: [Inbound.exchange@utoronto.ca](mailto:Inbound.exchange@utoronto.ca)
- Exchange students cannot use ACORN (Student Web Services) to make changes to their course enrolments. You must submit a request form to make all enrollment changes (i.e. drop a course, add a tutorial section, change a lecture section, etc.).
- We do our best to process requests as quickly as possible. Changes will be reflected on your ACORN timetable as soon as they are processed.

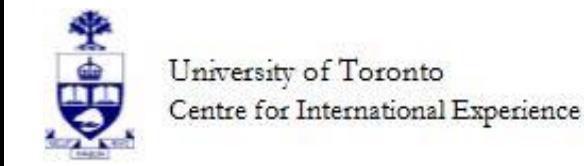

## What is the deadline?

### Please complete and submit the **online form** by Sunday, June 3, 2018 at 11:59pm.

- The earlier the requests come in, the better the chance of getting into your requested courses.
- There will be an opportunity to make changes later, but it is in your best interest to submit ACCURATE requests now.

After you have reviewed this information and if you have any questions, please do not hesitate to contact our office at [inbound.exchange@utoronto.ca.](mailto:inbound.exchange@utoronto.ca)

### Good luck and see you soon!

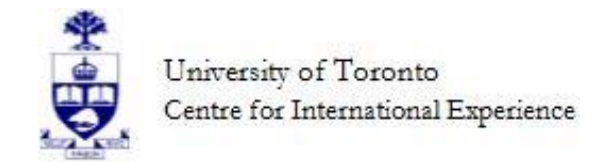